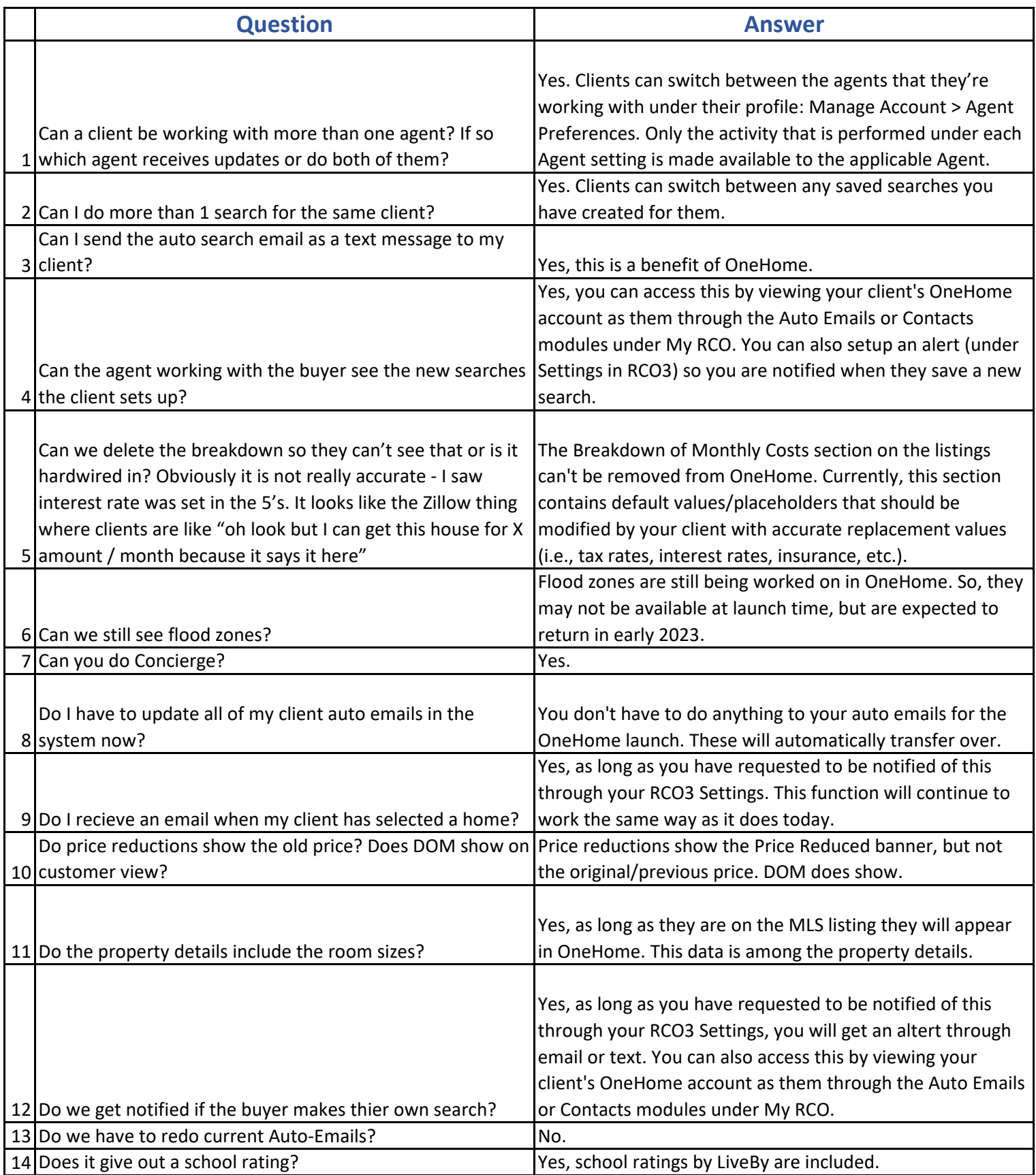

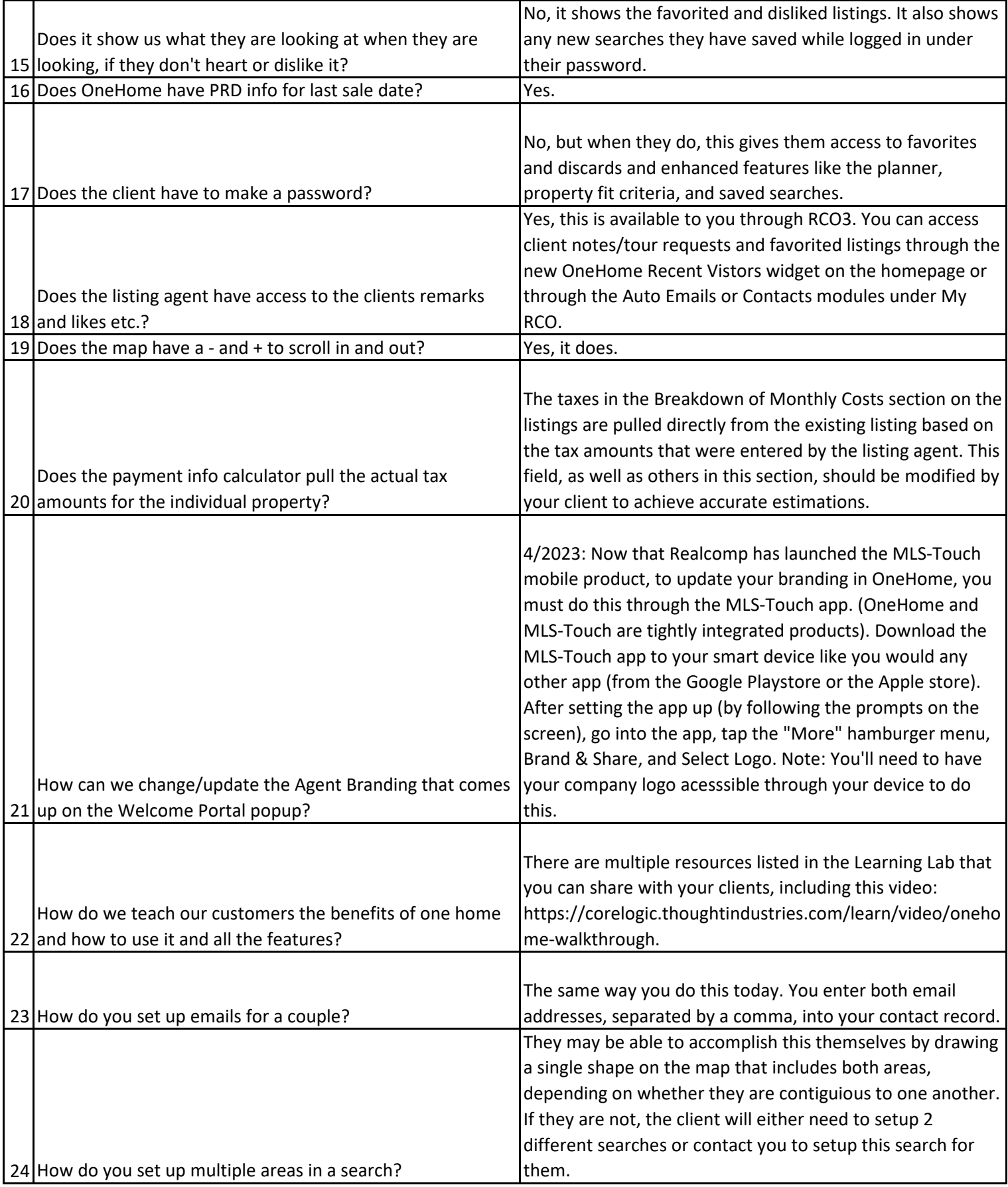

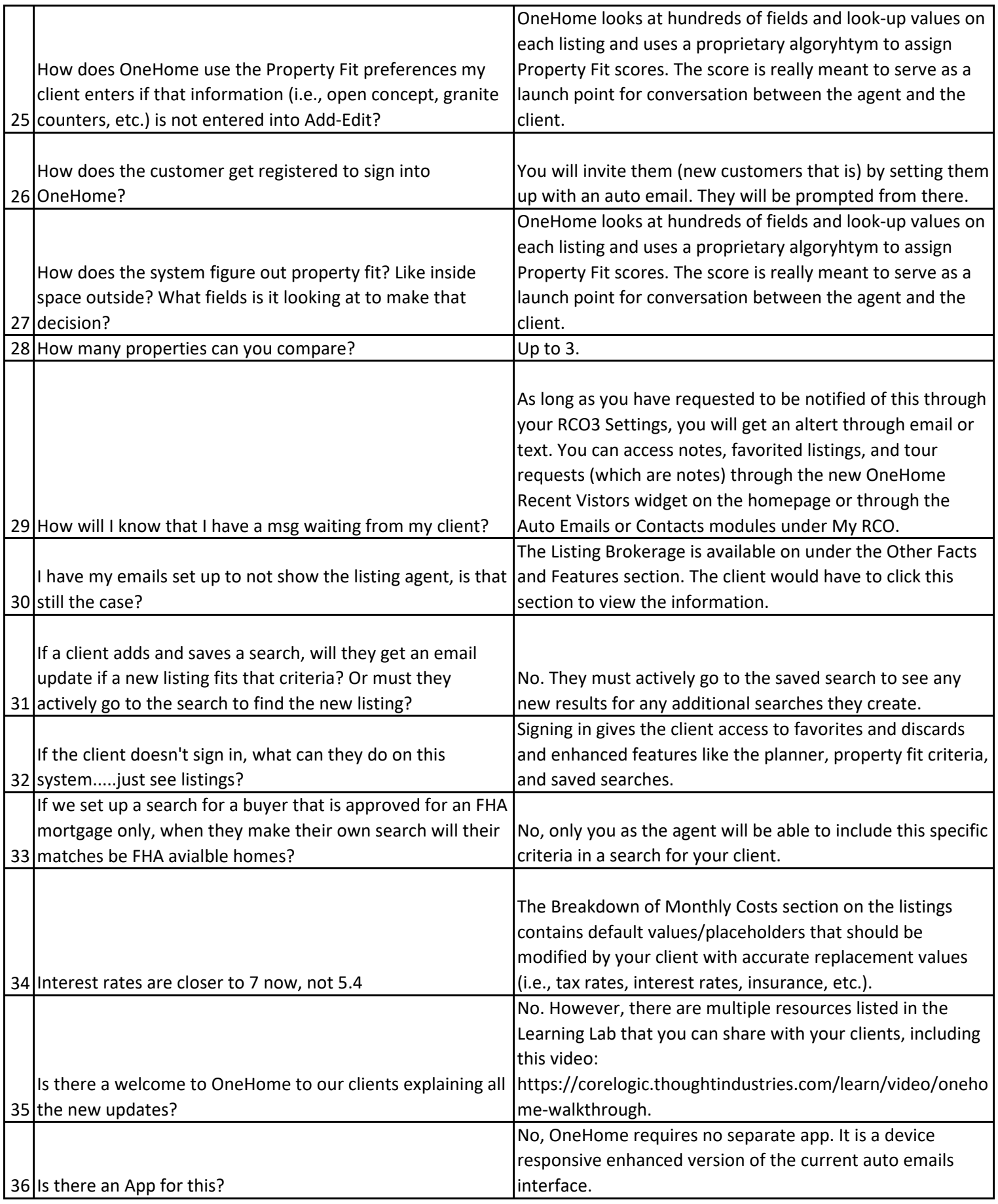

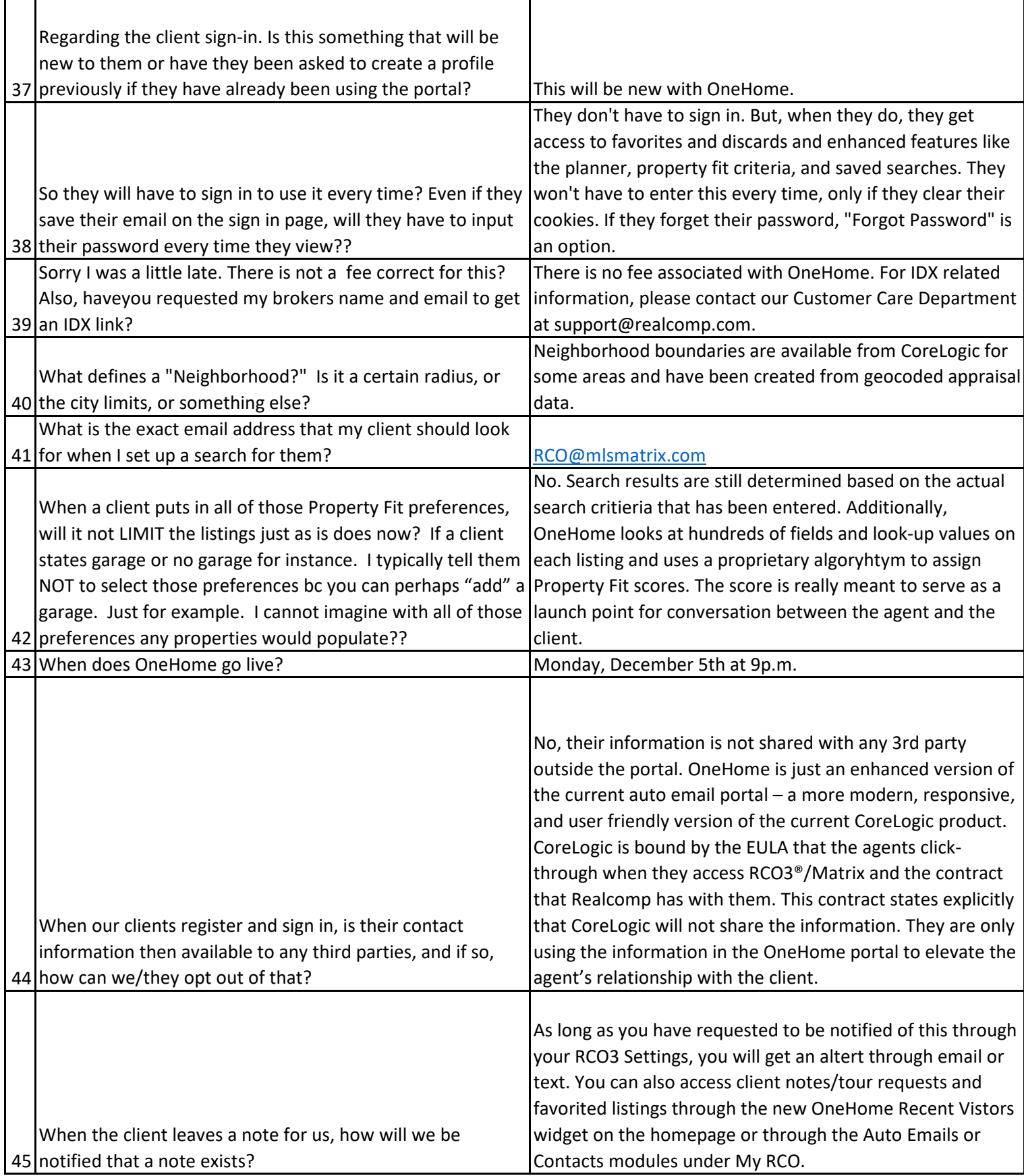

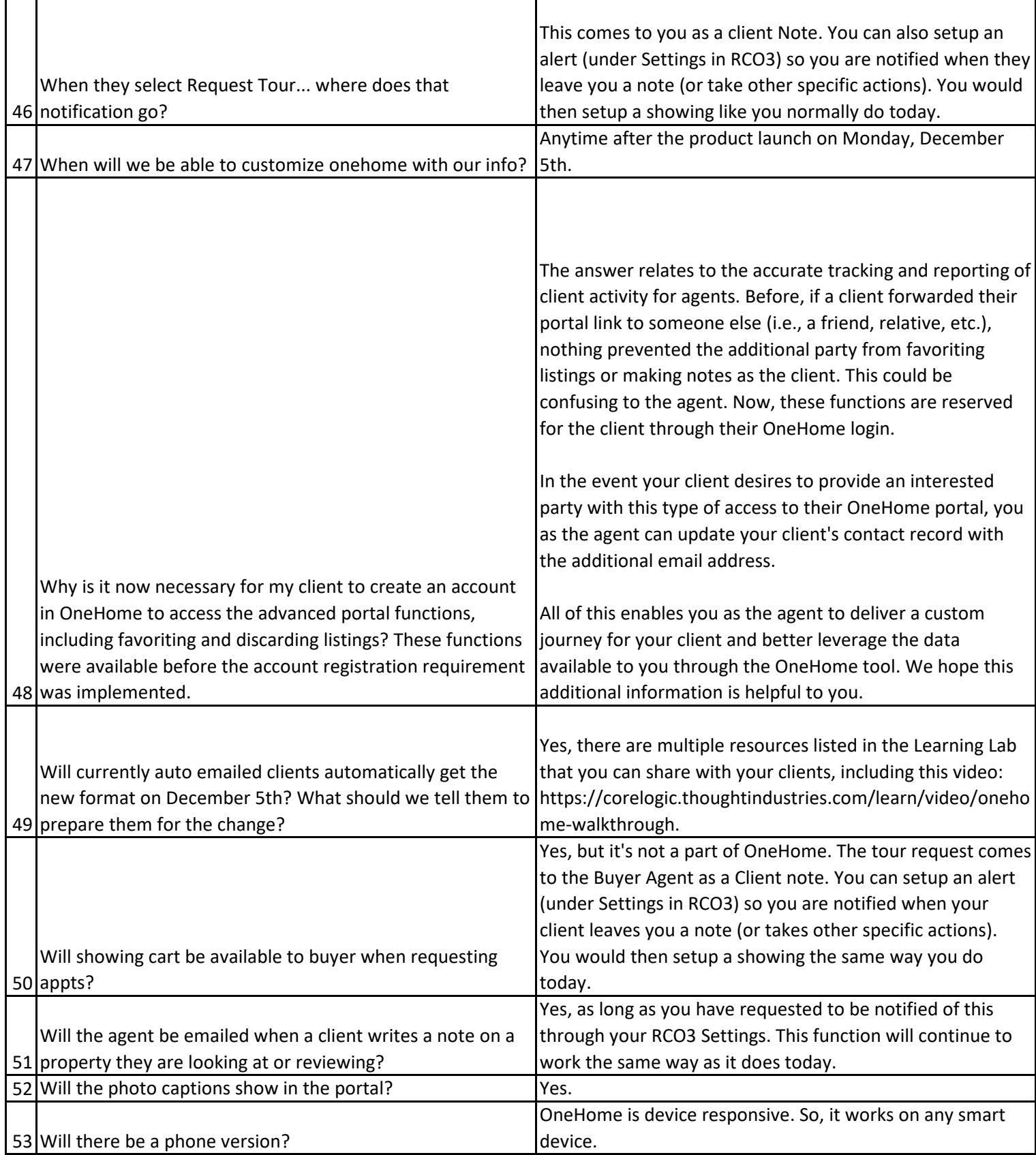

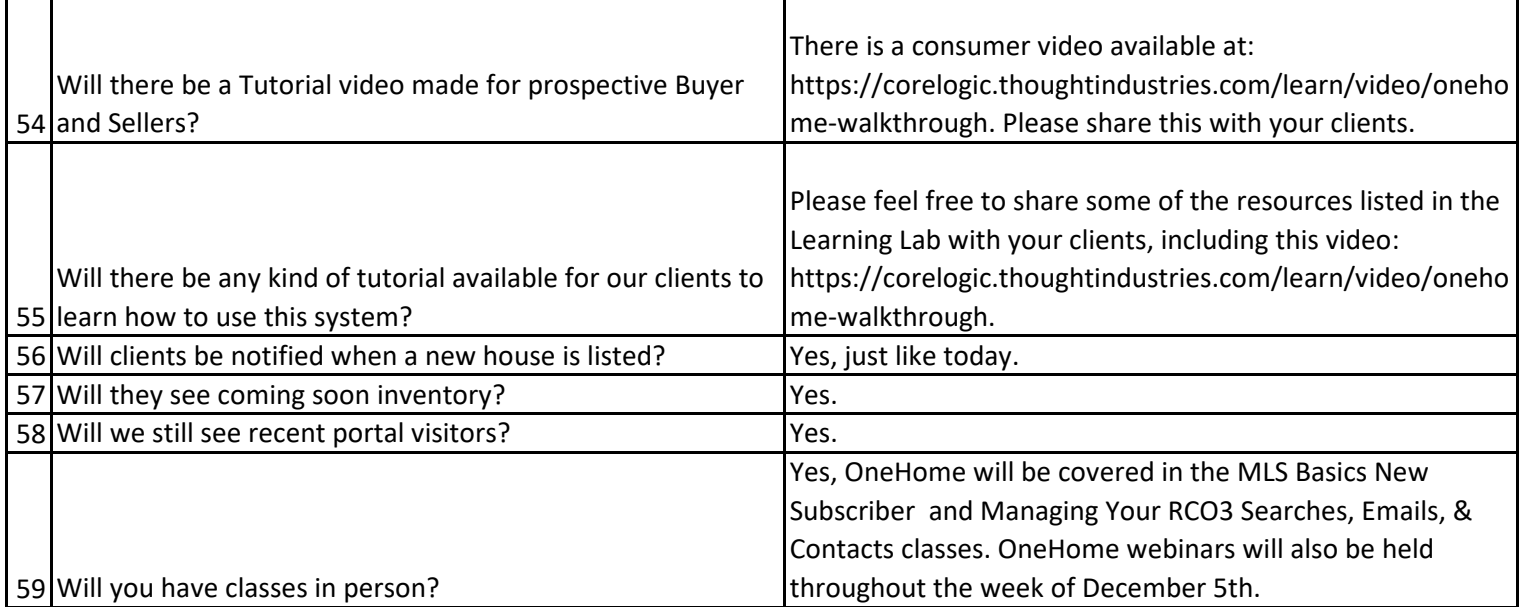

*Updated: 4/17/2023*